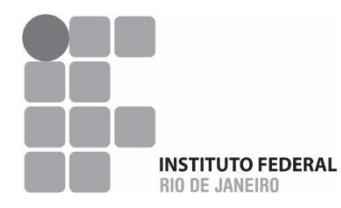

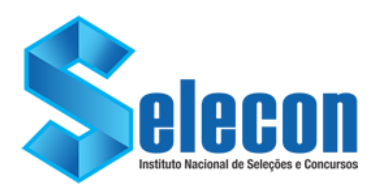

## **CONCURSO PÚBLICO MINISTÉRIO DA EDUCAÇÃO SECRETARIA DE EDUCAÇÃO PROFISSIONAL E TECNOLÓGICA INSTITUTO FEDERAL DE EDUCAÇÃO, CIÊNCIA E TECNOLOGIA DO RIO DE JANEIRO**

**EDITAL Nº 006/2022**

**PADRÃO DE RESPOSTAS DA PROVA DISCURSIVA REALIZADA DOMINGO, 15 DE MAIO DE 2022. PRAZO PARA RECURSO CONTRA O PADRÃO DE RESPOSTAS: 16 E 17 DE MAIO DE 2022, NO ENDEREÇO ELETRÔNICO: [http://www.selecon.org.br](http://www.selecon.org.br/)**

## **PADRÃO DE RESPOSTAS PRELIMINAR**

## **NIT – 02**

Desenvolvimento de Aplicativos Multiplataforma e Jogos Digitais com *Engines* 

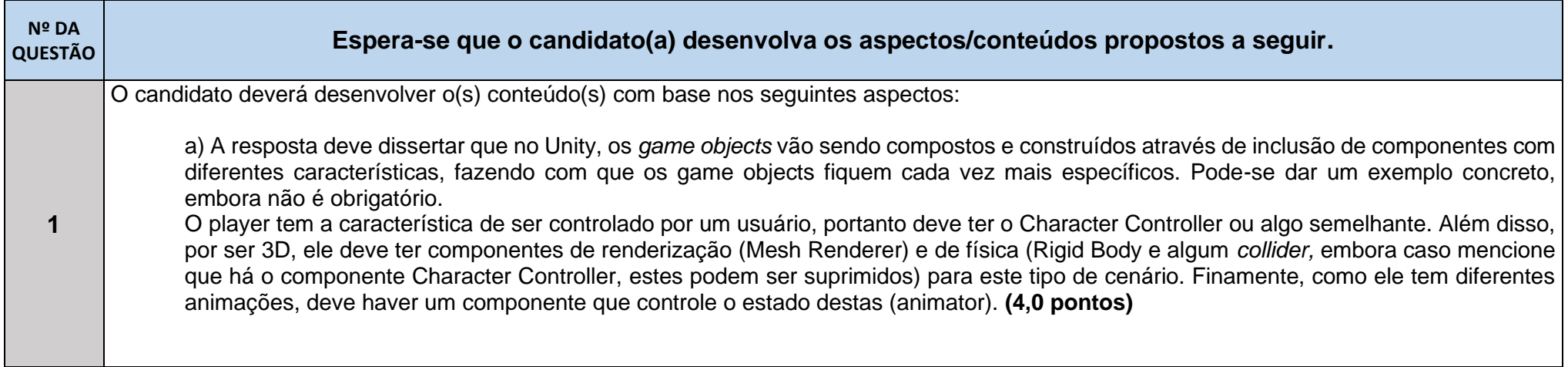

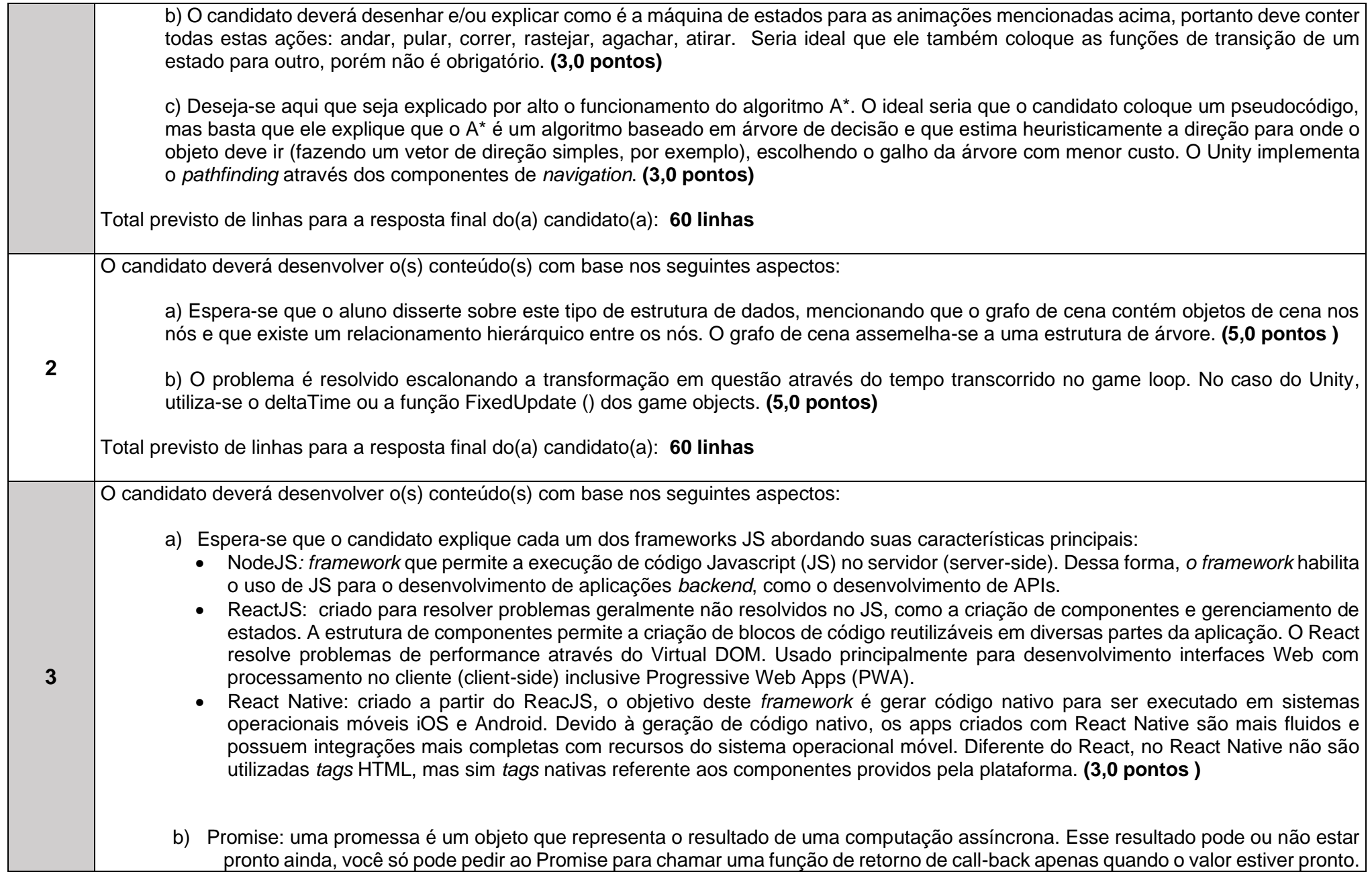

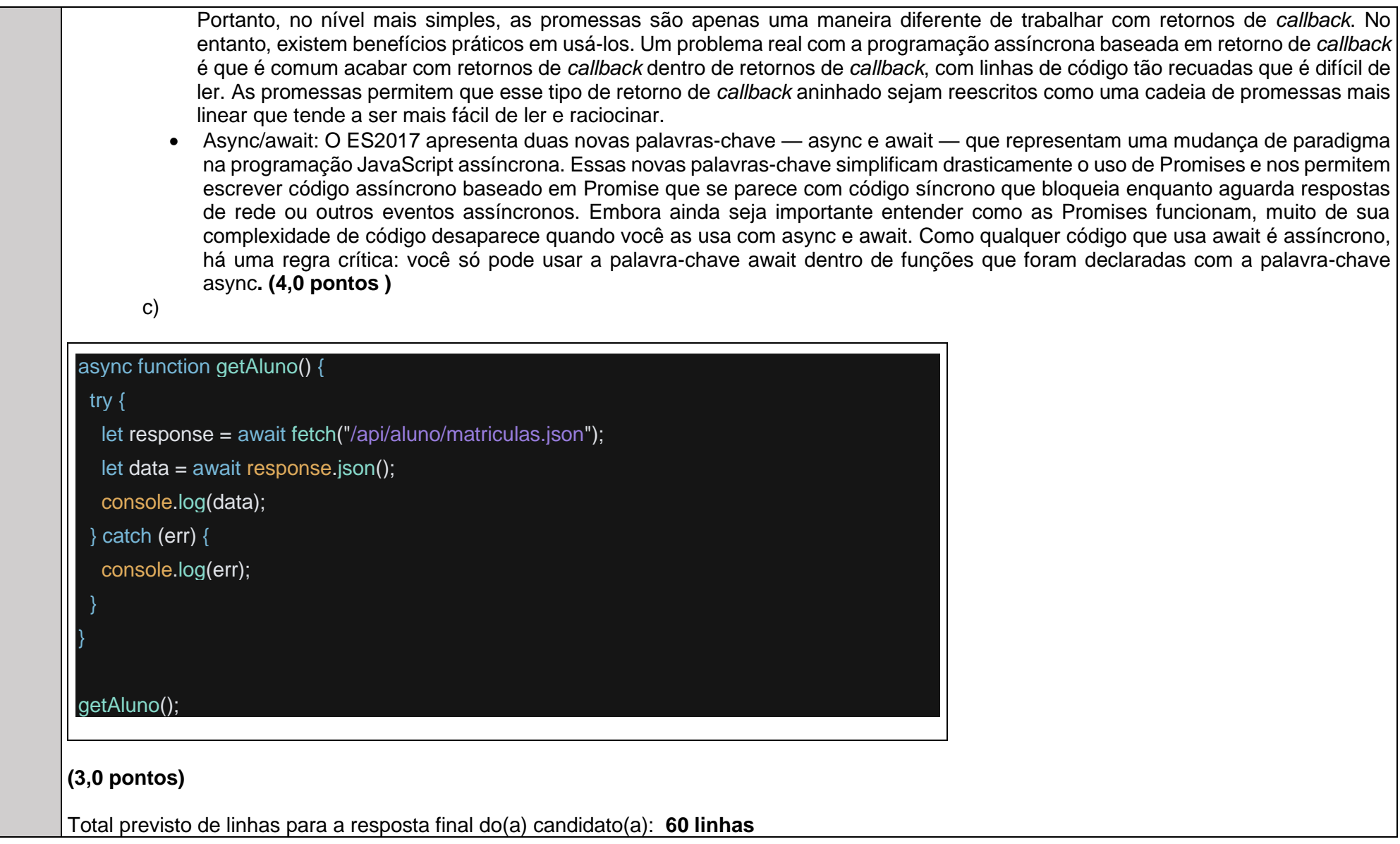